# Avoiding Configuration Madness The Easy Way

Rich Edelman Siemens EDA, Fremont, CA

*Abstract***-The SystemVerilog [\[1\]](#page-10-0) UV[M \[2\]](#page-10-1) configuration system is widely used and poorly understood. A simpler more transparent system is proposed. It has desirable properties like being easy to read and easy to debug, with a simple implementation using a common base class for all settings. This new system supports setting values by name with a regular expression "scope" match, but eliminates the type-based matching. It is also significantly faster.**

## I. INTRODUCTION

#### *A. What is the UVM Configuration Database?*

The UVM Configuration database is a way to set values – configuration values or settings or knobs for use in a UVM test. The UVM Configuration database has many features and functionalities, which are not a part of this paper. This is not an exhaustive tour through the UVM Configuration API and use model.

The basic idea of the configuration database is to "set" a value, and later "get" the value in the place where it is needed.

## The UVM Configuration setting takes the form

uvm config#(T)::set(scope, instance path name, field name, value);

Where value is of type 'T'.

The getting takes the form

uvm config#(T)::get(scope, instance path name, field name, value);

There are other ways to set and get values, but this is the preferred method

## *B. What is the configuration database used for?*

In a UVM test, the configuration database is used to setup values, and to pass things from the "module/instance" world to the dynamic "class" world. For example, from the module "top" to the UVM testbench data structures. Specifically, the configuration database is often used to pass the virtual interfaces that are used to connect the UVM testbench to the actual device-under-test.

There are hooks in the UVM Configuration database to automatically set the values of class member variables which are defined using the field automation macros. See the Appendix for a short tour through that code with a discussion and commentary. [\[XVI\]](#page-15-0). There are many other parts of the UVM configuration database which appear to be "helper functions" to help improve automation and productivity.

## *C. Problems with the UVM Configuration?*

**The code is big.** The UVM Configuration database is implemented mostly in 3 files, containing a total of about 2600 lines of code. That's a lot of code for something that conceptually is a collection of global variables, looked up by name.

**The code is tricky.** Small typos or mistakes with setting values or getting values can be very hard to debug. The UVM Configuration database is implemented as a parameterized class, making type matching important when it really should not be. To "get" a value, the scope, full name, property name and the type must match exactly. An 'int' is not a match with a 'bit[4095:0]'.

The issue arose quickly with the built-in 'recording detail'. In one implementation it was an 'int', in another it was 'bit [4095:0]'. To fix this potential problem with type mismatch, the UVM looks up the setting for a

'recording\_detail' value using two different types. Each component in a UVM testbench calls this if-else when it is constructed:

```
 // Do local configuration settings
if (!uvm_config_db #(uvm_bitstream_t)::get(this, "", "recording detail", recording detail))
 void'(uvm config db #(int)::get(this, "", "recording detail", recording detail));
```
This is harmless but points out the issue. The types must match EXACTLY.

**The code is slow.** At least it gets slow for large numbers of sets and gets. Using wildcard matching is prohibitively expensive. Some users have 1000's of calls to set() using names with wildcards. Those configuration set() calls can take 20 or 30 minutes to finish the 'set' and 'get' phase.

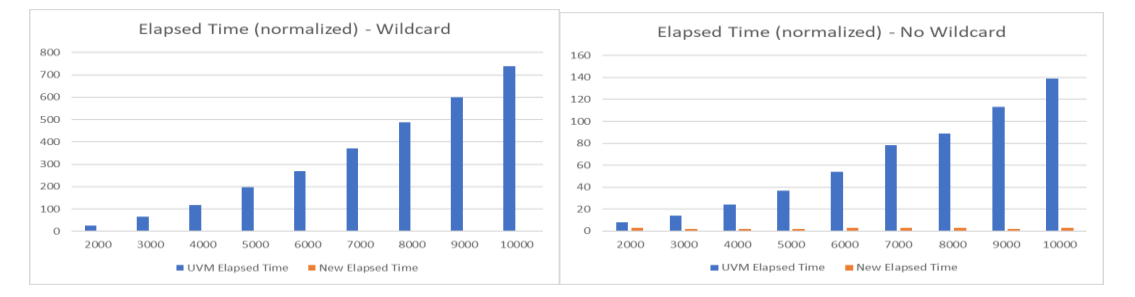

**Figure 1 - Elapsed time for set()/get() with and without a wildcard**

The two graphs above show UVM Configuration perfomance in blue and an alternative approach presented later in orange. The New solution runs very fast – almost instantly. The Y-axis in the graphs can be interpreted in seconds – the experiment with 5000 sets and 5000 gets takes about 200 seconds using the UVM Configuration. With the alternate approach it takes 2-3 seconds. For 10,000 sets and gets, the UVM Configuration takes more than 6 minutes and the alternative takes 2-3 seconds. For a 5 minute test, that performance issue can matter. For small numbers of sets and gets, it does not matter. The lesson learned is to call 'set()' as few times as possible and don't use wildcards very often.

The left chart is with wildcards. The right chart is with no wildcards. For 5000 sets and gets, the no wildcard is about 40 seconds. For 5000 sets and gets with wildcards, the elapsed time is 200 seconds. The alternate approach is 2-3 seconds in either case.

## II. EXPLANATIONS

The UVM Configuration system was developed many years ago, and the design goals are not available to the author. It's hard to know why certain things are the way they are. But some things appear clear from user usage.

Requirements/Goals

*Set values with instance path names and a property name. This represents the following pseudo-assignment.*

```
top.a.b.c.d.monitor1.SPEED = 40
or 
set("top.a.b.c.d.monitor1", "SPEED", 40)
```
*Get values from inside the UVM testbench by using the instance name or other path name and property name. This is the monitor for example, asking what the current SPEED should be.*

```
speed = get("top.a.b.c.d.monitor1", "SPEED")
or
get("top.a.b.c.d.monitor1", "SPEED", speed)
```
*Use wildcards to mean "hierarchically match paths below here". For example, the set below means "all get() requests that match the regex 'top.a.b.\*' will get the value '60'"*

```
set("top.a.b.*", "SPEED", 60)
```
*Be able to debug problems easily. For example, where was the set() called? Where was the get() called? Print all the settings. Print a specific setting.*

## III. SOLUTIONS

It is possible to be successful with the UVM Configuration database. Below are ideas to ensure success.

## *A. Don't use a UVM Configuration database at all, instead, use a global variable*

Really, the simple way to avoid any issues with UVM Configuration is to not use them. Just use a simple global variable. It's not very portable, but it is simple.

```
int global_i;
class C;
   int i;
   function new();
   i = global i;
   endfunction
endclass
module top();
   initial begin
   qlobal i = 5;
   end
endmodule
```
Being a little more creative, the global variable could be a container class, with a global varable  $-$  a handle to a global configuration class.

```
class configuration;
   int i;
endclass
configuration config_h;
class C;
   int i;
   function new();
    i = config_h.i;
   endfunction
endclass
module top();
   int i;
   initial begin
    config h = new();
    config h.i = 5; end
endmodule
```
Using a container class is highly recommended. Create a container and populate it will all the knobs and settings. Configuration classes can be hierarchical – a container class could contain other "lower-level" configurations. With a container class, many configuration settings can be passed over as one.

## *B. Use UVM Configuration – but just once*

Do use the UVM Configuration class, but call set() just one time, and pass a large container across. This has the benefit of being "regular" – it uses the UVM Configuration class, but, it avoids the issues, since it is just used once. It uses the normal UVM Configuration system but it calls set() just once and it calls get() just once. The configuration is a hierarchical container of configurations.

#### *C. Use UVM Configuration – but just a few times*

An extension to the recommendation above is to only call set() a few times. The fewer, the better. Call set() and get() a handful of times. This will not expose the performance issues. Don't use wildcards if possible.

## *D. Using a configuration tree*

Using a hierarchical configuration is easy – each configuration contains lower level configurations. It is the responsibility of the higher level testbench component to set the lower level testbench component configuration.

Create a top-level configuration class. It is made up of settings and contains "lower level" configurations. The lower-level configurations are made up of settings and still lower level configurations. At each level in the testbench, a configuration is assigned from the parent

lower level component.config = config for element ABC;

Then the lower level continues, assigns lower levels, repeating down the hierarchy. The UVM Configuration is used once to register the top of the configuration tree.

## *E. Use something different*

The "solutions" above - suggestions and recommendations above are not new. They have been discussed over the years many times. They are well documented. They should be used where possible.

The remainder of this paper covers a new configuration database system. It shares the same set() and get() API as the UVM Configuration database. All configuration settings are classes derived from 'config\_item'. It removes the parameterization of the configurations. It removes precedence and removes the lookup algorithm change, depending on whether this is early or late in the testbench. It tries to be simple and transparent. It is blazingly fast – even using regex. It is implemented in about 300 lines of code.

## IV. A NEW CONFIGURATION ITEM

A configuration is always a derived class from 'config\_item'. All configurations or values or properties are defined in the derived class. In the configuration setting below the 'int value' is the property being set.

Setting individual integers isn't a good idea in the UVM Configuration database and is not a good idea here. Group settings together and put them into a "configuration item" of your own design. This my\_special\_config\_item might contain 20 or 30 configuration settings (or knobs).

```
class my_special_config_item extends config_item;
   function new(string name = "my_special_config_item");
     super.new(name);
   endfunction
   int value;
   virtual function string convert2string();
     return $sformatf("%s - value=%0d <%s>", get_name(), value, super.convert2string());
   endfunction
endclass
```
Each configuration defined should define the variables – the settings and a pretty-print function for debug. The specific configuration inherits from the common library base class – config\_item.

## V. THE LIBRARY CONFIGURATION ITEM

In the new config library, the 'config item' is defined simply. It has a name attribute. This is the name of the configuration. A name like "setting" or "ID" or "SPEED". It is the name that will be looked up, along with the instance name.

The config\_item has a class member called the 'accessor\_q'. It is a queue of accesses. Any set() or get() call pushes an "accessor" structure onto the queue. All accesses are recorded. The accessor structure is simple, file name, line number and the "kind" (GET or SET). The accessor structure. More on accessors in a section below.

```
 typedef struct {
   string kind; // GET or SET
  string file name;
   int line_number;
} accessor t;
```
The config\_item has a small api as well. The get\_name() function returns the name. Convert2string pretty prints the value. The built-in convert2string prints the accessor queue automatically.

```
 class config_item 
   accessor_t accessor_q[$];
   string name;
   virtual function string get_name();
      return name;
   endfunction
   function new(string name = "config_item");
     this.name = name;
   endfunction
   virtual function string convert2string();
     return $sformatf("%p", accessor_q);
   endfunction
 endclass
```
That's a configuration object.

## VI. THE CONFIGURATION DATABASE

The configuration database is quite simple. It is a two-dimensional associative array of queues of configuration items. It is an associative array, whose indices are the strings instance\_name and field\_name. Finding a "instance\_name.field\_name" is trivial. Just use the associative array.

It is an associative array because lookup and creation is fast and simple. It is two dimensional because it has two indices – 'instance\_name' and 'field\_name'.

Each item in the array is a queue of configuration items because each instance\_name, field pair could have multiple settings. This is likely an error – or at least the source of a possible error but is supported in the new library since the UVM Configuration database also supported it.

Defining the 'type' of the configuration database is simple.

**typedef** config\_item table\_of\_fields\_t[**string**][**string**][\$];

The config\_db class itself is also simple. It declares the 'table\_of\_fields'.

```
 class config_db extends uvm_object;
  `uvm_object_utils(config_db)
   function new(string name = "config_db");
     super.new(name);
   endfunction
  table of fields t table of fields;
```
A config\_db has a set() routine. See the set() implementation below. The set() routine takes a scope which is ignored in this implementation for simplicity. In the UVM Configuration database, the scope and the instance\_name work together to form an instance name. Instance name is the key. The UVM Configuration database looks up an instance\_name.field\_name. The new config\_db does the same. The following code implements this magic in the UVM. It uses the get full name() or it uses the context or it uses the top or a combination.

```
if(cntxt == null)
  cntxt = top;
if(inst name == "")
 inst n = cntxt.get full name();
 else if(cntxt.get_full_name() != "")
  inst_name = {cntxt.get full name(), ".", inst name};
```
Implementing this magic in the new config\_db is an exercise left for the reader.

A simple set() routine was implemented as below.

```
function void set (uvm component scope, string instance name,
                                            string field name, config item c,
                                           string file name, int line number);
   container container h;
   table of fields[field name][instance name].push front(c);
   container h = root \cdot \text{container}.\text{make} \cdot \text{container}(\text{instance name});container_h.configs_for_a_field[field_name].push_front(c);
   add_accessor("SET", c, file_name, line_number);
 endfunction
```
The 'scope' argument is ignored. The field\_name and the instance\_name are used to index the table\_of\_fields, which is a q. The configuration item is pushed onto the queue.

Then a 'container' gets made. This is a replica hierarchical tree used to speed wildcard matching. More on it below. A container has a queue indexed by field\_name. This is an associative array of queue – one queue per field name.

The get() implementation is simple. Just get the first item in the queue. There is some checking for undefined entries, but it is really that simple.

```
c = table of fields[field name][instance name][0];
     function config item get (uvm component scope, string instance name,
                                                     string field_name, 
                                                     input string file_name, int line_number);
       if ((table of fields.exists(field name) == 0) ||
             (table_of_fields[field_name].exists(instance_name) == 0)) begin
          c = null;
        end
        else if (table_of_fields[field_name][instance_name].size() > 0) begin
           c = table of fields[field_name][instance_name][0]; end
 ...
      endfunction
    endclass
```
That's it. A very simple database with a simple set() and get() interface with "tracing" built-in.

## VII. ACCESSOR – TRACEABILITY

Answering the question "who set this"? Or "who called get()"? Can be answered with the new implementation easily. A File name and line number are available in the set() and get() function calls. Those can be supplied by the user, or a macro can be used to automatically insert those last two arguments.

A user could call set() and get() and fill in the file name and line number using the Verilog defines `\_\_FILE\_\_ and  $LINE$ .

```
set(null, "top.a.b.*", "SPEED", my_speed_config, \frac{FILE}{T}, \frac{LINE}{T})<br>get(null, "top.a.b.c.d.monitor1", "SPEED", speedconfig, \frac{FILE}{TILE}, LINE
get(null, "top.a.b.c.d.monitor1", "SPEED", speedconfig, `_FILE_,
```
Using a macro makes it simple to use the FILE and LINE macros.

```
`define CONFIG SET(scope, instance name, field name, value) \
set(scope, instance name, field name, value, `_FILE , `_LINE )
`define CONFIG GET(scope, instance name, field name, value) \setminusget(scope, instance name, field name, value, `_FILE_, `_LINE_)
my speed config t my speed config;
config_db_h.`CONFIG_SET(null, "top.a.b.*", "SPEED", my_speed_config)
```
Later

```
my speed config t speedconfig;
$cast(speedconfig, config db h.`CONFIG GET(null, "top.a.b.c.d.monitor1", "SPEED"))
```
Other macros could be imagined, included using static functions – but the code above is simple and easy to use.

Understanding who called set() and get() is as simple as printing the "accessor queue". The accessor queue can be printed or queried during debug – it's a simple data structure.

The accessor queue is a SystemVerilog queue of structs. Each struct indicated "GET" or "SET", the filename and line number. Each config item has such a queue.

```
 typedef struct {
   string kind; // GET or SET
  string file name;
  int line number;
 } accessor_t;
```
Finding out who accessed a given configuration item is as simple as

```
$display("Item Accessors: %p", my config item.accessor q);
```
Printing out the entire config\_db is easy as well. Each field\_name, instance\_name pair is iterated. The value of the config is printed with convert2string(). Then the queue of config\_items is gone through one-by-one, and in each config\_item the accessors are all printed.

```
function void print();
   foreach (table_of_fields[field_name,instance_name]) begin
    config item \overline{q} t config item \overline{q};
    config_item_q = table_of_fields[field_name][instance_name];
     $write("FIELD TABLE INFO: %s.%s is ", instance_name, field_name);
    for (int i = 0; i < configitem_q.size(); i++) begin
       config_item ci;
       ci = config_item_q[i];
       if (i == 0) 
         $write("%s", ci.convert2string());
      for (int j = 0; j < ci.accessor q.size(); j++) begin
        accessor t accessor;
        \bar{a}ccessor = ci.accessor q[j];
        $write("<s, line %0d> \frac{1}{8}s,
                     accessor.file_name, accessor.line_number, accessor.kind);
       end
     end
     $display("");
    end
 endfunction
```
# VIII. MORE NEW CONFIGURATION DATABASE

The implementation above does not call regular expression matching and does not work for wildcards. It works for regular path names – no wildcards.

But wildcards must be supported. In the UVM Configuration database, there is essentially a list of all the set() commands – instance and field names. When a get() is called, that list is iterated, trying to match the instance name and field in the get(). All the various 'set()' instance names are iterated. That is one reason it is so slow. It mush check each item in the list.

The set() establishes or builds the list and the get() iterates the list, trying to match. It tries to match the entire list. It iterates the entire list. If a wildcard is used it builds a regex and does regular expression matching. This is very expensive.

The new configuration database does all lookup with associative arrays which are blazing fast to setup and use for search.

But wildcards are not supported. Since we must support wildcards, and additional lookup mechanism is needed – containers.

# IX. SMALL "COMPONENT" CONTAINERS

An instance name represents a hierarchy – like the UVM components. For example, 'top.a.b.c.d.\*\_0', but the last item is not a name – it is a wildcard. An additional kind of search is built – a small component tree of containers. This tree is small and only exists for get() calls that need to match a wildcard. When set() is called, a container tree is built. When get() is called, the container tree is referenced.

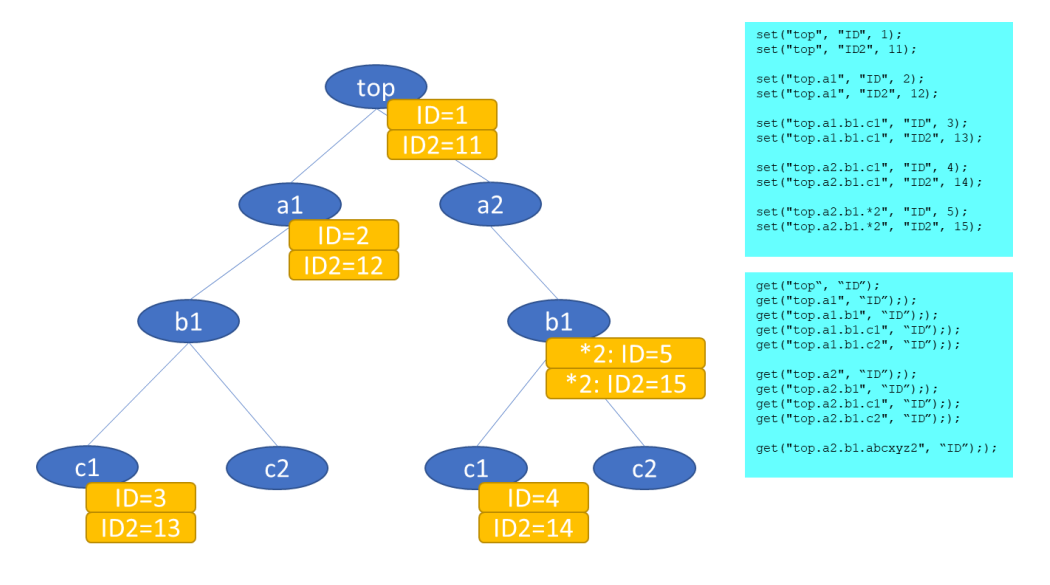

**Figure 2 - Container Tree**

If the initial, simple associative array lookup fails, then the container tree is traversed, matching the parts of the instance path. By trying to match each element in the hierarchical path, the search list is shortened.

First find\_container() tries to find a container match in the tree. Down at the bottom. It uses regular expression matching, and parses the instance name into elements. It continues down the tree until there is no match or until the entire instance name has been matched. If there is no match, it simply means this get() will fail – it will not find a setting, since no set() created this instance name.

If a container is found, then it checks to see if a field (property) exists. If it does not exist, then it climbs up the tree. This climbing the tree represents inheritance. If a lower level instance name does not have a field set, then climb up the tree to find a setting. The climbing the tree allows finding the higher level settings or higher wildcards. The settings that control an entire sub-tree.

```
 if (c == null) begin
   // Wasn't found in the easy lookup. Use the name, to look in the container database
 container container h;
 container h = root container.find container(instance name);
  if (container_h) begin
     // There's a container. See if there is a property set.
   c = container h.configs for a field[field name][0];
    while (c == null) begin
      // Climb the tree, since the config item is null.
      \text{constant} = \text{contact}.parent;
      if (container h == null) break; // We reached the top. Nothing.
     c = container h.configs for a field[field name][0];
    end
  end
 end
```
## X. FIND\_CONTAINER

The container class is left for inspection in the appendix. It is a simple class that builds a hierarchy tree given an instance name path.

But the container class find\_container() function is of interest here. Find\_container() tries to walk down the container tree and find a matching container, given an instance path that might be a container.

First, the find container() code starts at the top of the containers and tries to match the instance path name one hierarchy at a time.

If the matching continues, the tree is traversed, and the proper container is returned.

If the matching fails, that means a hierarchy name in the instance name doesn't exist in the container tree. That is either because there is no such name, or the container tree name is really a wildcard, and we should do a regex match.

The children of the container are iterated and matched with a regex call. If one of the container children matches with the instance hierarchy name, then we can continue below.

If no container child matches this hierarchy in the instance name, try one last thing. Rebuild the instance hierarchy name from 'here' down. This means the remaining, unmatched hierarchy is turned back into a string. The regex then is checked against the container children with this full string.

```
typedef string string_q[$]; // A string path name gets turned into a queue of names
```

```
function container find container(string full path instance name);
  bit done;
 string q q;
 container new c, container h;
  q = path_name_to_q(full_path_instance_name);
 new c = null; if (list_of_tops.exists(q[0])) begin
    for (\overline{\text{int}} = 1; i < q.size(); i^{++}) begin
      done = 0:
      if (i==1) container_h = list_of_tops[q[0]];
      else container h = new c;
       // 1. Lookup the name.
      new c = container h.get(q[i]);
       // 2. Try regex match ANY of the containers here
      if (new c = null) begin
         // The the NAME isn't found. Do any of the containers children regex match?
         foreach (container_h.list_of_children[s]) begin
          number of regex tries++;
          if (uvm re match(uvm glob to re(s), q[i]) == 0) begin // {
             // Matched. Need to keep looping. We matched a child. Traverse it. Not done yet.
            new c = container h.list of children[s];
             // Does this new container itself have children? If not there's no hope...
```

```
if (new c.list of children.size() > 0) // If > 0, then there are children
               break;
             else
              new c = null; // There are no children. Keep looping here.
           end
         end
       end
       // 3. Try the FULL string
       if (new_c == null) begin
         string fstring;
         // OK. We went through the for loop, but no child matched. Get ready to give up.
         // Can we match the whole string against any of the "children"?
        fstring = "";
        for (int j = i; j < q.size(); j^{++})
          if (fstring == "")
            fstring = q[j];
           else
            fstring = { fstring, ".", q[j]};
         foreach (container_h.list_of_children[s]) begin
          number of regex tries++; if (uvm_re_match(uvm_glob_to_re(s), foo) == 0) begin
             // Matched. Done.
            new c = container h.list of children[s]; // This is the one.
            done = 1; break;
           end
         end
       end
       if (done) break;
     end
  end
  return new_c;
endfunction
```
The clever reader may have realized that the original "lookup in an associative array" is supplanted by this container lookup. Both are not needed. The first lookup does a lookup on the full instance name in an associative array. The container lookup instead looks up each level of the hierarchy in a smaller associative array in each hierarchy level. Both implementations are included. Hopefully, sometime in the future wildcards will not be used or supported and lookup can be simple and fast.

## XI. TEST PROGRAM

A simple program to test the old API and the new API can be used. Below, the code creates a configuration object and sets the 'value'. Then 'set()' is called using the macro. 'get()' is called with a macro, and the values are compared.

Object setup

```
 int rid, wid;
my special config item read c;
 c = new($sformatf("my_special_config_item%0d", gid)); 
 c.value = -99999999;
```
New implementation set(), get() and compare

```
 // 1. Set
name = "uvm test top.t 1.*";
config db h. `CONFIG SET(null, name, "XXX", c);
 // 2. Get
name = "uvm_test_top.t_1.abc.xyz.2.3.4";
$cast(read c, config db h.`CONFIG GET(null, name, "XXX"));
 // 3. Compare
```

```
 wid = c.value;
 rid = xc.value;
if (rid != wid) $display("Error: 80d != 80d (8s)", rid, wid, name);<br>else Sdisplay("Match: 80d == 80d (8s)", rid, wid, name);
                        else $display("Match: %0d == %0d (%s)", rid, wid, name);
```
Using the UVM Configuration Database  $-$  set(), get() and compare

```
 // 1. Set
name = "uvm_test_top.t_1.*".uvm config \overline{db}#(my special config item)::set(null, name, "ID", c);
 // 2. Get
name = "uvm_test_top.t_1.abc.xyz.2.3.4";
uvm config db#(my) special config item)::get(null, name, "ID", read c);
 // 3. Compare
 wid = c.value;
 rid = read_c.value;
 if (rid != wid) $display("Error: %0d != %0d (%s)", rid, wid, name);
else $display("Match: %0d == %0d (%s)", rid, wid, name);
```
## XII. CONCLUSION

The UVM Configuration database serves a useful purpose – to share data between the module/instance world and the dynamic class-based world in a UVM testbench.

But it should be used sparingly.

If it cannot be used sparingly, then consider something easier to understand and simpler and faster. The package outlined here is about 300 lines and easy to understand. The UVM Configuration database files contain about 2,600 lines of code and is not easy to understand.

The real hope for the reader is a realization that this is all "just code" and some things are better modeled other ways. Using bad habits with the UVM Configuration database will eventually and naturally lead to changes. Either a simple usage or a different implementation. For large numbers of 'set()' calls, the UVM Configuration database consumes a significant amount of time at least compared to other architectures – like the one introduced here.

## XIII. REFERENCES

- <span id="page-10-0"></span>[1] SystemVerilog LRM, "1800-2017 - IEEE Standard for SystemVerilog--Unified Hardware Design, Specification, and Verification Language",<https://ieeexplore.ieee.org/document/8299595>
- <span id="page-10-1"></span>[2] UVM 1.1d - <https://www.accellera.org/downloads/standards/uvm>
- <span id="page-10-2"></span>[3] UVM Tutorial for Candy Lovers – 13. Configuration Database[, http://cluelogic.com/2012/11/uvm-tutorial-for-candy-lovers](http://cluelogic.com/2012/11/uvm-tutorial-for-candy-lovers-configuration-database/)[configuration-database/,](http://cluelogic.com/2012/11/uvm-tutorial-for-candy-lovers-configuration-database/) Keisuke Simizu
- <span id="page-10-3"></span>[4] "Configuration in UVM: The Missing Manual", Mark Glasser[, https://dvcon-proceedings.org/wp-content/uploads/configuration-in](https://dvcon-proceedings.org/wp-content/uploads/configuration-in-uvm-the-missing-manual.pdf)[uvm-the-missing-manual.pdf](https://dvcon-proceedings.org/wp-content/uploads/configuration-in-uvm-the-missing-manual.pdf)
- <span id="page-10-4"></span>[5] "Demystifying the UVM Configuration Database", Vanessa Cooper and Paul Marriott, [https://www.verilab.com/files/configdb\\_dvcon2014\\_1.pdf](https://www.verilab.com/files/configdb_dvcon2014_1.pdf)

## XIV. APPENDIX – THE CONFIG PACKAGE – THE CONFIG ITEM CLASS

**package** config\_pkg;

 **import** uvm\_pkg::\*; `include "uvm\_macros.svh" **typedef struct** {

 string kind; // GET or SET string file\_name; int line\_number; } accessor\_t;

```
function int is_path_separator(byte c);<br>
if (c == "/") return 1;<br>
else if (c == ".") return 1;
        return 0;
    endfunction
```

```
 function bit is_wildcard(byte c);
 if (c == "*") return 1;
     else return 0;
   endfunction
   function bit name_contains_wildcard(string s);
for (int i = 0; i < s.len(); i++)<br>if (s[i] == "*") return 1;
     return 0;
   endfunction
  bit verbose = 0:
   typedef class container;
   container list_of_tops[string];
   container root_container = new("/");
   int number_of_regex_tries;
   int number_of_easy_tries;
   class config_item;
     accessor_t accessor_q[$];
     string name;
     function string get_name();
         return name;
     endfunction
     function new(string name = "config_item");
         this.name = name;
     endfunction
     virtual function string convert2string();
      return $sformatf("%p", accessor_q);
     endfunction
   endclass
   function void add_accessor(string kind, config_item c, string file_name, int line_number);
 accessor_t accessor;
 accessor.kind = kind; 
    accessor.file_name = file_name;
accessor.line_number = line_number;<br>c.accessor_q.push_front(accessor);
   endfunction
typedef config_item_config_item_q_t[$]; // A queue of config items. A list of them.<br>typedef config_item_q_t      table_of_instance_names_t[string]; // An associative array of lists, index by instance name<br>typedef table o
                                                                                            // indexed by field name
   typedef config_item_q_t table_of_field_configs_t[string];
   class config_db extends uvm_object;
      `uvm_object_utils(config_db)
     function new(string name = "config_db");
       super.new(name);
     endfunction
     table_of_fields_t table_of_fields;
function void set(uvm_component scope, string instance_name, string field_name, config_item c, string file name, int line number);
        container container h;
        table_of_fields[field_name][instance_name].push_front(c);
container_h = root_container.make_container(instance_name);<br>container_h.configs_for_a_field[field_name].push_front(c);<br>add_accessor("SET", c, file_name, line_number);
     endfunction
function config_item get(uvm_component scope, string instance_name, string field name, \overline{\text{output}} config_item c, input string file_name, int line_number);
 // Figure out how to set a default value of empty q for this table.
 if ((table_of_fields.exists(field_name) == 0) || (table_of_fields[field_name].exists(instance_name) == 0)) begin
        c = \texttt{null};
        end
        else if (table_of_fields[field_name][instance_name].size() > 0) begin
c = table_of_fields[field_name][instance_name][0];<br>number_of_easy_tries++;
        end
 if (c == null) begin
 // Wasn't found in the easy lookup
           // Use the name, to look in the container database
container_container_h;<br>container_h = root_container.find_container(instance_name);
          if (container_h) begin
               voncarner_n/ Degin<br>There's a container. See if there is a property set.
             if (verbose) $display("DEBUG: INFO: Checking for field '%s' config set", field_name);
 c = container_h.configs_for_a_field[field_name][0];
 while (c == null) begin
                // Climb the tree, since the config_item is null.
```

```
container_h = container_h.parent;<br>
if (container_h == null) break; // We reached the top. Nothing.<br>
c = container_h.configs_for_a_field[field_name][0];<br>
end
 if (c != null)
 if (verbose) $display("DEBUG: INFO: Found field '%s' config set in '%s'", field_name, container_h.rprint());
 end
 end
if ( c != null )<br>
add_accessor("GET", c, file_name, line_number);<br>
return c;<br>
endfunction
function void print ();<br>
foreach (table of fields [field name, instance name]) begin<br>
begin // Show all the configs, so we can see the accessors and values<br>
config_item_q_t config_item_q;<br>
config_item_q = table_of_fields [
          end
       endfunction
   endclass
```
# XV. APPENDIX – THE CONFIG PACKAGE – THE CONTAINER CLASS

```
 class container;
     string name;
     container list_of_children[string] = '{default:null};
     container parent;
    table of field configs t configs for a field; // Field settings here
     function new(string name);
        this.name = name;
     endfunction
for (int i = 0; i < indent = 0);<br>
for (int i = 0; i < indent; i++)<br>
$write("",");<br>
$write("%s\n", name);<br>
foreach (list of children[s])
 list_of_children[s].print(indent+2);
 endfunction
 function string rprint();
 if ((parent == null) || (parent == root_container))
 return name;
        else
          return {parent.rprint(), ".", name};
     endfunction
     function container get(string name);
        container c;
       c = list of children[name];
        return c;
     endfunction
      function container add(string name);
container c;<br>
c = list_of_children[name];<br>
if (c == null) begin // The child 'name' doesn't exist here<br>
c = new(name);
           c.parent = this; // Point up.
          list_of_children(name] = c; end
        return c; // Return a new container, or the existing one
      endfunction
      typedef string string_q[$]; // A string path name gets turned into a queue of names
      // Utility. Turn a string path into a Queue.
      function string_q path_name_to_q(string full_path_name);
       string_q q;
        container c;
        string hname;
       int start_i;
       start i = 0;
for (\overline{\text{int}} i = 0; i < full_path_name.len()+1; i++) begin // Process the string AND the NULL if (is path separator(full_path_name[i]) || (full_path_name[i] == 0)) begin
              // Found a path separator
hname = full_path_name.substr(start_i, i-1); // Grab the name BEFORE the separator<br>q.push_back(hname); // Put it in the q.
             start_i = i+1; \frac{1}{\sqrt{2}} start_i = i+1; \frac{1}{\sqrt{2}} start_i = i+1; \frac{1}{\sqrt{2}} start_i = i+1; \frac{1}{\sqrt{2}} start_i = i+1;
          end
        end
        return q;
      endfunction
    function container find container(string full path instance name);
        bit matched;
 string_q q;
 container new_c, container_h, bottom_c;
       q = path_name_to_q(full_andth_instance_name);
bottom_c = null;<br>
if (list_of_tops.exists(q[0])) begin<br>
container_h = list_of_tops[q[0]];<br>
for (int i = 1; i < q.size(); i++) begin<br>
new_c = container_h.get(q[i]);<br>
if (new c = null) begin
\frac{7}{x} Try regex match matched = 0;
foreach (container_h.list_of_children[s]) begin<br>
number of regex tries++;
                   if (uvm_re_match(uvm_glob_to_re(s), q[i]) == 0) begin
 // Match.
container_h = container_h.list_of_children[s];
                    matched = 1:
                     break;
                   end
 else begin
 // This child doesn't match. Try the next child
 end
                 end
                if (!matched)
```

```
container_h = null;<br>
end<br>
else begin<br>
// container_h is NOT null. Keep going.<br>
container_h = new_c;
               end // }
  end
 end
         return container_h;
       endfunction
     function container make_container(string full_path_name);
  string_q q;
 container c;
 q = path_name_to_q(full_path_name);<br>
if (list_of_tops.exists(q[0])) begin // This top already exists.<br>
c = list_of_tops[q[0]];<br>
end
 else begin // This top doesn't exist.<br>
c = add(q[0]);<br>
list of tops[q[0]] = c;
         end
        for (int i = 1; i < q.size(); i++) c = c.add(q[i]);
 // Return the BOTTOM container - where we'll stuff stuff.
  return c;
 endfunction
    endclass
endpackage
```
# XVI. APPENDIX – APPLY\_CONFIG\_SETTINGS

<span id="page-15-0"></span>The UVM contains some very clever, and powerful automation. It's quite sophisticated but summarized simply it works like this. If a property (class member variable) is defined using the field automation macros, and if the build phase() is used in a certain way, or if apply config\_settings() is used, then that property will be looked up by name and automatically set. The property must be assigned using uvm\_config#(T)::set(…). That set() call registers the value of a named property. The sophisticated UVM automation will look it up and then assign that registered value to the class member property.

Implementing the apply\_config\_settings() using the config\_db proposed in this paper would be easy. An apply\_config\_setting() implementation would lookup the named configurations and apply the settings. Much as it does currently, but it would be fast. That implementation is left to the reader or a future paper.

#### *A. Discussion on UVM apply\_config\_settings()*

When using apply config settings and the field automation macros, the user avoids needing to write the following kind of code for each property – the lookup.

```
uvm config#(T)::get(…"full-path-name", "property-name"), property-name);
for example
       uvm config#(int)::get(null, "top.a.b.c.d", "bus width", bus width);
```
Skipping a one-line implementation for the complexity introduced seems like a poor trade-off.

The field automation macros already have a bad rap. They generate complex, hard to debug code. It's OK to sometimes write code. Automation is good too, but not at the expense of complexity.

Additionally, in the UVM (1.1d and IEEE) the apply\_config\_settings have a dire warning:

 // Note: the following is VERY expensive. Needs refactoring. Should // get config only for the specific field names in 'field\_array'. // That's because the resource pool is organized first by field name. // Can further optimize by encoding the value for each 'field\_array' // entry to indicate string, uvm bitstream t, or object. That way, // we call 'get' for specific fields of specific types rather than // the search-and-cast approach here.

Furthermore, this entire field\_automation and auto-setting is geared to integers, strings or other integral values. Having thousands of integer settings set automatically seems to be solving the wrong problem. The real problem is the thousands of integers. It would be much better to wrap them in a configuration object and do one set() and one get().

#### *B. UVM 1.1d apply\_config\_settings() from uvm\_component.svh:*

 // // Searches for all config settings matching this component's instance path. // For each match, the appropriate  $set_*$  local method is called using the<br>// matching config setting's field name and value. Provided the set \* local method is implemented, the component property associated with the // field name is assigned the given value. // // This function is called by <uvm\_component::build\_phase>. // // The apply\_config\_settings method determines all the configuration // settings targeting this component and calls the appropriate set\_\*\_local<br>// method to set each one. To work, you must override one or more set\_\*\_local<br>// methods to accommodate setting of your component's specific proper // If you do not want apply\_config\_settings to be called for a component, // then the build\_phase() method should be overloaded and you should not call // super.build\_phase(phase). Likewise, apply\_config\_settings can be overloaded to // customize automated configuration. // // When the ~verbose~ bit is set, all overrides are printed as they are // applied. If the component's  $\epsilon$ print\_config\_matches> property is set, then<br>// apply config\_settings is automatically called with ~verbose~ = 1.

// Function: apply config settings

<sup>//</sup> apply\_config\_settings // ---------------------

```
function void uvm_component::apply_config_settings (bit verbose=0);
   uvm_resource_pool rp = uvm_resource_pool::get();
 uvm_queue#(uvm_resource_base) rq;
 uvm_resource_base r;
  string name;
string search_name;<br>int unsigned i;
   int unsigned j;
 // populate an internal 'field_array' with list of
 // fields declared with `uvm_field macros (checking
// that there aren't any duplicates along the way)<br>m uvm field automation (null, UVM CHECK FIELDS, "");
   // if no declared fields, nothing to do. 
 if (__m_uvm_status_container.field_array.size() == 0)
 return;
   if(verbose)
     uvm_report_info("CFGAPL", "applying configuration settings", UVM_NONE);
// Note: the following is VERY expensive. Needs refactoring. Should<br>// get config only for the specific field names in 'field_array'.<br>// That's because the resource pool is organized first by field name.<br>// Can further opt
    // entry to indicate string, uvm_bitstream_t, or object. That way,
 // we call 'get' for specific fields of specific types rather than
 // the search-and-cast approach here.
   rq = rp.lookup_scope(get_full_name());
   rp.sort_by_precedence(rq);
 // rq is in precedence order now, so we have to go through in reverse
 // order to do the settings.
  for(int i=rq.size()-1; i>=0; --i) begin
      r = rq.get(i);
     name = r.get name();
      // does name have brackets [] in it?
for(j = 0; j < name.len(); j++)<br>if(name[j] == "[" || name[j] == ".")
           break;
      // If it does have brackets then we'll use the name
     // up to the brackets to search \text{m}_\text{num\_status\_container.field\_array}<br>if(j < name.len())
if(j < name.len())<br>search name = name.substr(0, j-1);
      else
       search name = name; if(!uvm_resource_pool::m_has_wildcard_names &&
 !__m_uvm_status_container.field_array.exists(search_name) &&
 search_name != "recording_detail")
        continue;
      if(verbose)
       uvm_report_info("CFGAPL",$sformatf("applying configuration to field %s", name),UVM_NONE);
      begin
      uvm_resource#(uvm_bitstream_t) rbs;
     if(\overline{$}cast(rbs, r)) set_int_local(name, rbs.read(this));
      else begin
        uvm_resource#(int) ri;
 if($cast(ri, r))
 set_int_local(name, ri.read(this));
        else begin
           uvm_resource#(int unsigned) riu;
 if($cast(riu, r))
 set_int_local(name, riu.read(this));
           else begin
             uvm_resource#(string) rs;
             if(\overline{\$cast(rs, r)}) set_string_local(name, rs.read(this));
 else begin
                  uvm_resource#(uvm_config_object_wrapper) rcow;
 if ($cast(rcow, r)) begin
 uvm_config_object_wrapper cow = rcow.read();
 set_object_local(name, cow.obj, cow.clone);
                  end
                  else begin
                     uvm_resource#(uvm_object) ro;
if($cast(ro, r)) begin
 set_object_local(name, ro.read(this), 0);
                      end
                     else if (verbose) begin
                        uvm_report_info("CFGAPL", $sformatf("field %s has an unsupported type", name), UVM_NONE);
                     end
                  end
              end
           end
        end
      end
```

```
 end
  end
  __m_uvm_status_container.field_array.delete();
endfunction
```
## *C. UVM IEEE*

Perhaps the UVM IEEE solved the speed and complexity issues. How does it handle the apply config\_setting()? In the UVM IEEE 1800 version, it looks like apply\_config\_settings() got "fixed" or was made shorter. Less code is better code, if it is just as powerful. But let's see how the story ends.

```
// apply_config_settings
// ---------------------
function void uvm_component::apply_config_settings (bit verbose=0);
   uvm_resource_pool rp = uvm_resource_pool::get();
   uvm_queue#(uvm_resource_base) rq;
   uvm_resource_base r;
    // The following is VERY expensive. Needs refactoring. Should
 // get config only for the specific field names in 'field_array'.
 // That's because the resource pool is organized first by field name.
// Can further optimize by encoding the value for each 'field_array'<br>// entry to indicate string, uvm bitstream t, or object. That way,
 // we call 'get' for specific fields of specific types rather than
 // the search-and-cast approach here.
  rq = rp.lookup_scope(get_full_name());
   rp.sort_by_precedence(rq);
 // rq is in precedence order now, so we have to go through in reverse
 // order to do the settings.
  for(int i=rq.size()-1; i>=0; --i) begin
     r = rq.get(i); if(verbose)
         uvm_report_info("CFGAPL",$sformatf("applying configuration to field %s", r.get_name()),UVM_NONE);
     set_local(r);
   end
endfunction
```
It's really simple code. (perhaps – we still see the dire warning). Do some lookups and loop through and call set\_local(). Nice.

Set\_local() also has a simple implementation – and is designed to be overridden if desired. But it call a macro. But only for recording\_detail. The real trick is the macros below.

```
// set_local (override)
// ---------
function void uvm_component::set_local(uvm_resource_base rsrc) ;
  bit success;
   //set the local properties
 if((rsrc != null) && (rsrc.get_name() == "recording_detail")) begin
 `uvm_resource_builtin_int_read(success,
 rsrc,
                                            rsrc,<br>recording detail,
                                              this)
   end
   if (!success)
    super.set_local(rsrc);
```
#### endfunction

Taking a peek in UVM IEEE at the field automation macro 'uvm\_field\_int' in uvm\_object\_defines.svh is exciting. That code is so dense and so precise.

The field automation macros call the `uvm\_resource\_builtin\_int\_read(). Ah ha

```
`define uvm_field_int(ARG,FLAG=UVM_DEFAULT) \
`m_uvm_field_begin(ARG,FLAG) \<br>
`m_uvm_field_op_begin(COPY,FLAG) \<br>
ARG = local_rhs__.ARG; \<br>
`m_uvm_field_op_end(COPY) \
        `m_uvm_field_op_begin(COMPARE,FLAG) \
```

```
 `uvm_compare_int(ARG, local_rhs__.ARG, `m_uvm_field_radix(FLAG), __local_comparer__) \
`m_uvm_field_op_end(COMPARE) \<br>
`m_uvm_field_op_begin(PACK,FLAG) \<br>
`uvm_pack_int(ARG, _local_packer__) \<br>
`m_uvm_field_op_end(PACK) \<br>
`m_uvm_field_op_begin(UNPACK,FLAG) \
\twn_unpack_int(ARG, __local_packer_) \<br>
`m_uvm_field_op_end(UNPACK) \<br>
`m_uvm_field_op_begin(RECORD,FLAG) \<br>
`uvm_record_int('"ARG`", \<br>
ARG, \
                                          $bits(ARG), \
`m_uvm_field_radix(FLAG), \
                                             \bar{1}oca\bar{1}_recorder__) \
`m_uvm_field_op_end(RECORD) \<br>`m_uvm_field_op_begin(PRINT,FLAG) \
`uwm_print_int(ARG, $bits(ARG), `m_uvm_field_radix(FLAG),,_local_printer_) \<br>`m_uvm_field_op_end(PRINT) \<br>`m_uvm_field_op_begin(SET,FLAG) \<br>if (local_rsrc_name_ == `"ARG`") begin \<br>`uvm_resource_builtin_int_read(local_succ
\overline{ARG}, \overline{\phantom{A}}this) \<br>
/* TODO if(local success && printing matches) */ \
           end \
        m_uvm field op end(SET) \
     `m_uvm_field_end(ARG)
```
But OK – what's that magic macro do? `uvm\_resource\_builtin\_int\_read()? It calls other macros.

```
// uvm_resource_builtin_int_read
// -----------------------------
// Attempts to read an integral typed resource ~RSRC~
// into VAL.
//
// ~SUCCESS~ shall be set to true if the resource was succesfully
// read, false otherwise.
//
// Supported Types:
// - uvm_integral_t
// - uvm_bitstream_t
// - int// - int unsigned
//
`define uvm_resource_builtin_int_read(SUCCESS, RSRC, VAL, OBJ=null) \\
begin \
 `uvm_resource_read(SUCCESS, RSRC, uvm_integral_t, VAL, OBJ) \
  \frac{1}{\sqrt{2}} (\frac{1}{\sqrt{2}} (\frac{1}{\sqrt{2}} (\frac{1}{\sqrt{2}} ) \frac{1}{\sqrt{2}} (\frac{1}{\sqrt{2}} ) \frac{1}{\sqrt{2}} `uvm_resource_read(SUCCESS, RSRC, uvm_bitstream_t, VAL, OBJ) \
  if (!S\overline{U}CCESS) `uvm_resource_read(SUCCESS, RSRC, int, VAL, OBJ) \
  if (!S\overline{U}CCESS)
      uvm_resource_read(SUCCESS, RSRC, int unsigned, VAL, OBJ) \
end
```
Uh oh – that macro repeats the "are-you-my-mother" type checking ladder. And calls a macro - `uvm\_resource\_read(). Disappointingly the kiss from the princess didn't turn the frog into a handsome prince. The coding is gorgeous. But the same structure and algorithm and performance exists. Apply\_config\_settings did NOT get cleaned up – effectively is got factored out of the UVM and into the field automation code of each attribute – making it much harder to understand, debug and use, in the opinion of this author.

`uvm\_resource\_read does the cast, check and assign.

```
// m_uvm_resource_read
// -------------------
// Casts ~RSRC~ to uvm_resource#(TYPE) and if successful
// reads the resource into ~VAL~ with accessor ~OBJ~.
//
// ~SUCCESS~ shall be set to true if the resource was succesfully
// read, false otherwise.
`define uvm_resource_read(SUCCESS, RSRC, TYPE, VAL, OBJ=null) \
begin \text{uvm\_resource}(\text{TYPE}) \_\text{tmp\_rsrc\_}; \text{SUCESS} = \text{Scast}(\_\text{tmp\_rsrc\_}, RSRC); \text{if (SUCESS)} begin \text{VAL} = \text{tmp\_rsrc\_read(OBJ)};
end \qquad \qquad \backslashend
```
For example, in the user generated code – the expanded macro for the field automation for "SET" in UVM IEEE looks like the code below. The factored out apply\_config\_settings code has been found.

```
 if ( (((UVM_DEFAULT)&UVM_SET)) && (!((UVM_DEFAULT)&UVM_NOSET)) ) begin
 if(local_rsrc_name__ == "foo") begin
                       begin 
                          begin
                               uvm_resource#(uvm_integral_t) __tmp_rsrc__;
                              \frac{1}{16} \frac{1}{2} \frac{1}{2} \frac if (local_success__) begin
                                 foo = \frac{r}{r}tmp\frac{r}{r}src\frac{r}{r}.read(this);
                               end
                           end
                          if (!local success ) begin
                               uvm_resource#(uvm_bitstream_t) __tmp_rsrc__;
                              \frac{1}{16}
\frac{1}{16}
\frac{1}{16}
\frac{1}{16}
\frac{1}{16}
\frac{1}{16}
\frac{1}{16}
\frac{1}{16}
\frac{1}{16}
\frac{1}{16}
\frac{1}{16}
\frac{1}{16}
\frac{1}{16}
\frac{1}{16}
\frac{1}{16}
\frac{1}{16}
\frac{1}{16}
\frac{1}{16}
\frac{1}{16}
\frac{1}{16}
                               if (local_success__) begin
                                  foo = \text{\textcircled{1}tmp\_rsrc\_} \text{.read(this)};
                               end
                          end<br>if (!local success
                              if (int) __tocal_success__) begin<br>uvm_resource#(int) __tmp +<br>local_succest
uvm_resource#(int) __tmp_rsrc__;<br>local_success _ = $cast(__tmp_rsrc__, local_rsrc__);<br>if (local_success ) begin
                                 foo = \frac{r}{r}mp\_rsr\overline{c}.read(this);
                               end
                           end
if (!local_success_) begin<br>uvm resource#(int unsigned) tmp_rsrc ;
                              uvm_resource#(int_unsigned) _tmp_rsrc_;<br>local_success_ = $cast(_tmp_rsrc_, local_rsrc_);
                               if (local_success__) begin
                                 foo = \underline{\text{tmp\_rsrc}}\text{.read(this)};
                               end
                           end
                       end
                   end
```
## XVII. WHAT ABOUT THE UVM RESOURCE DB? AND OTHER UVM VERSIONS?

A reviewer asked about uvm resource db. Could uvm resource db be used as a configuration container? Without doing too much investigation, the answer must be 'yes', since the uvm config\_db IS-A uvm\_resource\_db. Using uvm\_resource\_db instead of uvm\_config\_db would lose the "extra" code in uvm\_config\_db. Does that code matters – is it needed? There are many discussions about the relationships between uvm\_config\_db and uvm\_resource\_db available. [\[3\]](#page-10-2) [\[4\]](#page-10-3) [\[5\]](#page-10-4)

But remember, this paper is not about being better than uvm\_config\_db, but rather it is about thinking about what is being modeled. Certainly, the simplest model of a configuration is a global variable which is a hierarchical collection of configurations. A tree of settings.

To use uvm resource db as a "better" solution – the code in uvm config db is gone. Uvm resource db has a get() routine. Zeroing in on the implementation – it is the same implementation that uvm\_config\_db would have called – the get() call eventually calls the lookup name() routine in uvm resource pool. That code has been the subject of much analysis. It's code that this author would prefer to avoid.

Given a small set of configurations with limited use of regular expressions, the uvm\_config\_db is a fine performer. Same for uvm\_resource\_db. In the "bad places", uvm\_resource\_db appears to suffer similarly to uvm\_config\_db, but final details are left to the reader for a conclusive experiment.

#### *A. uvm-1.2*

What about uvm-1.2? In terms of config and resources, the uvm-1.2 is mostly the same as uvm-1.1d. It fixes typos and adds better debug visibility and thread safety. The function lookup\_regex\_name() appears "improved". Uvm\_config\_db.svh has an integration to core\_services – but that's a whole other paper left for some opportunistic explorer. Out of about 2700 lines of code (uvm\_resource.svh, uvm\_resource\_db.svh and uvm\_config\_db.svh), the 'diff' report between uvm-1.1d and uvm-1.2 is ~400 lines. Very similar code.

## *B. uvm-ieee*

The 'diff' report between uvm-1.1d and uvm-ieee is larger. The code changes are hard to study at a glance, but appear to not address any of the "structural" issues, instead moving code, improving debug again, and cleaning up. It appears there may be some improvements designed-in for performance, but that is left as an exercise for the reader. The uvm config db::get() routine coding is identical between uvm-1.1d and uvm-ieee, aside from an additional lookup to the core\_services in uvm-ieee, implying the same performance (at least for get()).